## Máster Título Propio Escultura Digital

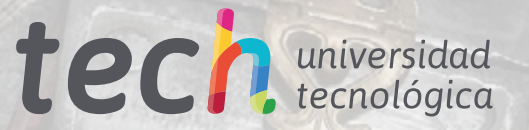

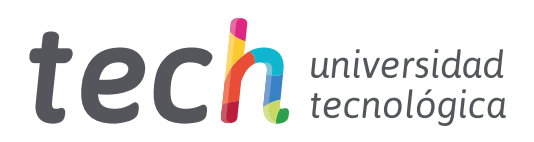

## Máster Título Propio Escultura Digital

- » Modalidad: online
- » Duración: 12 meses
- » Titulación: TECH Universidad Tecnológica
- » Acreditación: 60 ECTS
- » Horario: a tu ritmo
- » Exámenes: online

Acceso web: [www.techtitute.com/diseno/master/master-escultura-digital](http://www.techtitute.com/diseno/master/master-escultura-digital)

## Índice

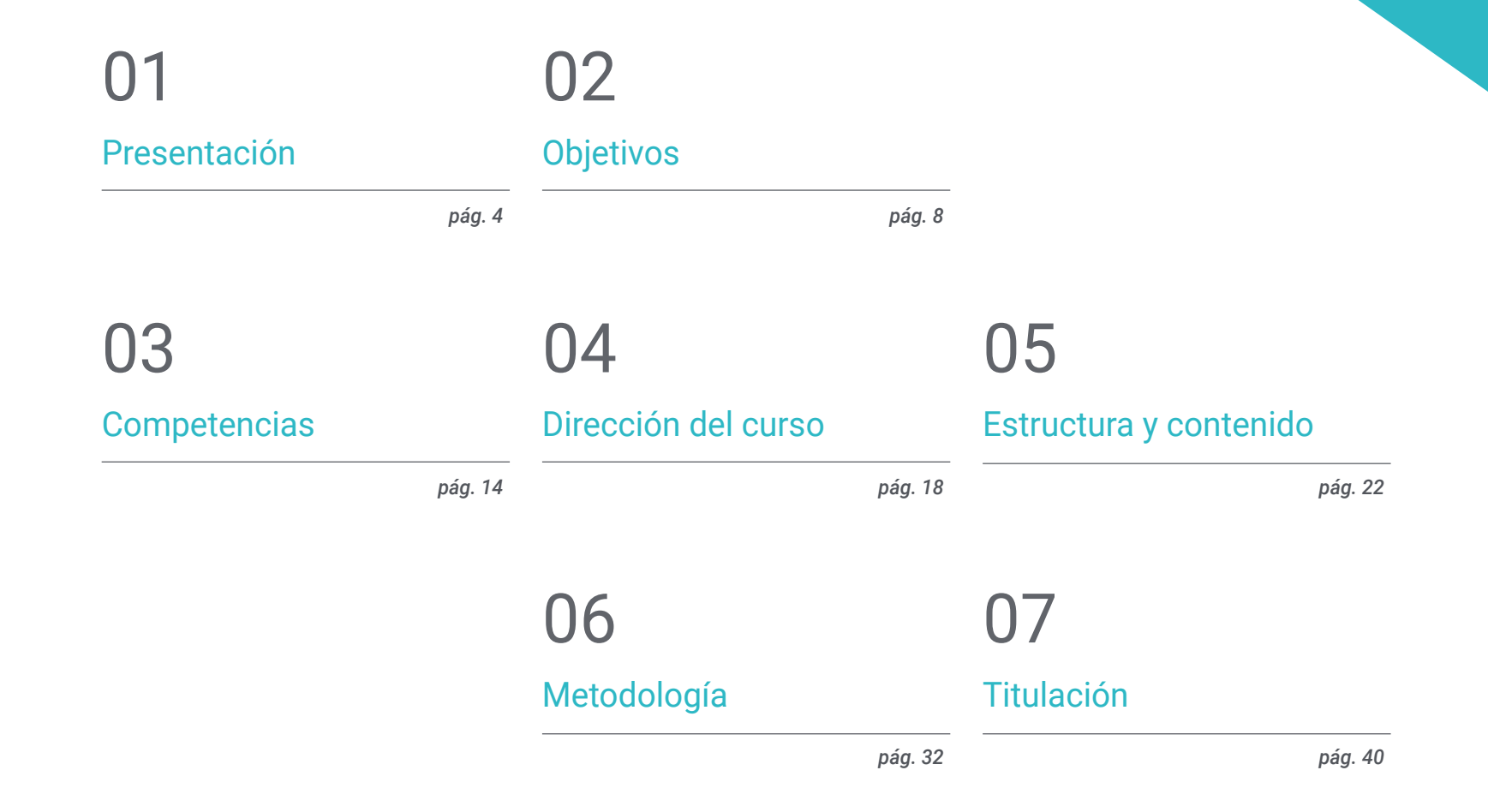

## <span id="page-3-0"></span>Presentación 01

El concepto de Escultura Digital se ha transformado de forma radical en los últimos años debido a los nuevos requerimientos de la industria del diseño. Recientemente se han ido incorporando nuevas herramientas informáticas a este ámbito, por lo que el profesional dedicado a esta área ha de realizar una titulación como esta si quiere mantenerse al día de sus últimos avances. Así, en este programa el alumno podrá profundizar en cuestiones como el texturizado para la Escultura Digital, el modelado de personas, máquinas y animales o la utilización de software como Blender. Al finalizarlo, por tanto, estarán en posición de acceder a numerosas oportunidades profesionales en el mundo del diseño.

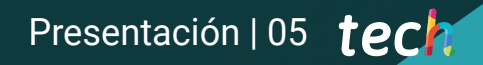

*Desarrolla, de forma avanzada, las principales técnicas de Escultura Digital, profundizando en el modelado de todo tipo de objetos, terrenos, animales y personas, y situándote como un experto altamente solicitado por la industria del diseño"* 

## tech 06 | Presentación

La popularización del diseño digital y su integración en numerosas disciplinas ha producido que se hayan creado nuevos perfiles profesionales adaptados a la realidad actual. Así, la Escultura Digital es uno de los ámbitos más solicitados por industrias como la del diseño o la de videojuegos, que ven en este campo especializado una gran solución a los complejos retos de modelado 3D que se han venido presentando recientemente.

Este Máster Título Propio en Escultura Digital, por tanto, profundiza en cuestiones como las mejoras y el pintado de mallas, la creación de máquinas en tres dimensiones atendiendo a su motricidad, el *rigging* de personajes, la anatomía humana y animal, software como Blender, Arnold, Photoshop o ZBrush, y el modelado con luz, entre muchas otras.

Y todo ello se hará mediante una innovadora metodología de enseñanza 100% online que se adapta a las circunstancias personales de cada alumno, puesto que le permite escoger el momento y el lugar para estudiar. Además, aprenderán de la mano de un profesorado de alto nivel y emplearán numerosos recursos didácticos multimedia como ejercicios prácticos, técnicas en vídeo, resúmenes interactivos o clases magistrales.

Este Máster Título Propio en Escultura Digital contiene el programa educativo más completo y actualizado del mercado. Sus características más destacadas son:

- El desarrollo de casos prácticos presentados por expertos en modelado 3D y escultura digital
- Los contenidos gráficos, esquemáticos y eminentemente prácticos con los que está concebido recogen una información científica y práctica sobre aquellas disciplinas indispensables para el ejercicio profesional
- Los ejercicios prácticos donde realizar el proceso de autoevaluación para mejorar el aprendizaje
- Su especial hincapié en metodologías innovadoras
- Las lecciones teóricas, preguntas al experto, foros de discusión de temas controvertidos y trabajos de reflexión individual
- La disponibilidad de acceso a los contenidos desde cualquier dispositivo fijo o portátil con conexión a internet

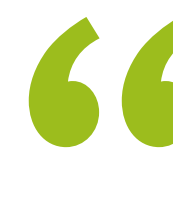

*Dominarás los principios de la Escultura Digital gracias a este Programa, que te dará acceso a numerosas oportunidades profesionales"*

### Presentación | 07 tech

*Esta titulación te prepara para los retos presentes y futuros del diseño y la Escultura Digital. Matricúlate ya y experimenta un progreso* 

El programa incluye, en su cuadro docente, a profesionales del sector que vierten en esta capacitación la experiencia de su trabajo, además de reconocidos especialistas de sociedades de referencia y universidades de prestigio.

Su contenido multimedia, elaborado con la última tecnología educativa, permitirá al profesional un aprendizaje situado y contextual, es decir, un entorno simulado que proporcionará una capacitación inmersiva programada para entrenarse ante situaciones reales.

El diseño de este programa se centra en el Aprendizaje Basado en Problemas, mediante el cual el profesional deberá tratar de resolver las distintas situaciones de práctica profesional que se le planteen a lo largo del curso académico. Para ello, contará con la ayuda de un novedoso sistema de vídeos interactivos realizados por reconocidos expertos.

*Profundiza en el manejo de software como Arnold, Blender y ZBrush gracias a esta titulación especializada.*

inmediato en tu carrera" and a series a tuscal as mejores soluciones a tuscal and a series a tuscal and a tusca *clientes en el ámbito de la Escultura Digital con este programa, que se desarrolla en un formato 100% online.*

## <span id="page-7-0"></span>Objetivos 02

El principal objetivo de este Máster Título Propio en Escultura Digital es ofrecer al profesional las herramientas más novedosas en esta área, de modo que pueda incorporarlas a su trabajo de forma inmediata. Así, podrá experimentar un progreso profesional rápidamente gracias a la gran cantidad de soluciones y técnicas que podrá ofrecer a sus clientes o empleadores en el desarrollo de complejos proyectos de diseño en tres dimensiones.

*Este programa conseguirá actualizarte en los últimos avances en Escultura Digital, de modo que te conviertas en el profesional más valorado de tu entorno"* 

## tech 10 | Objetivos

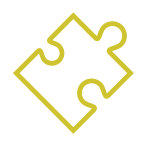

### Objetivos generales

- Conocer la necesidad de una buena topología en todos los niveles de desarrollo y producción
- Conocer la anatomía humana y animal para aplicarla a procesos de modelado, texturizado, iluminación y render de forma precisa
- Satisfacer las demandas en creación de pelo y ropa para videojuegos, cine, impresión 3D, realidad aumentada y virtual
- Manejar sistemas de modelado, texturizado e iluminación en sistema de realidad virtual
- Conocer los sistemas actuales de la industria de cine y videojuegos para ofrecer grandes resultados

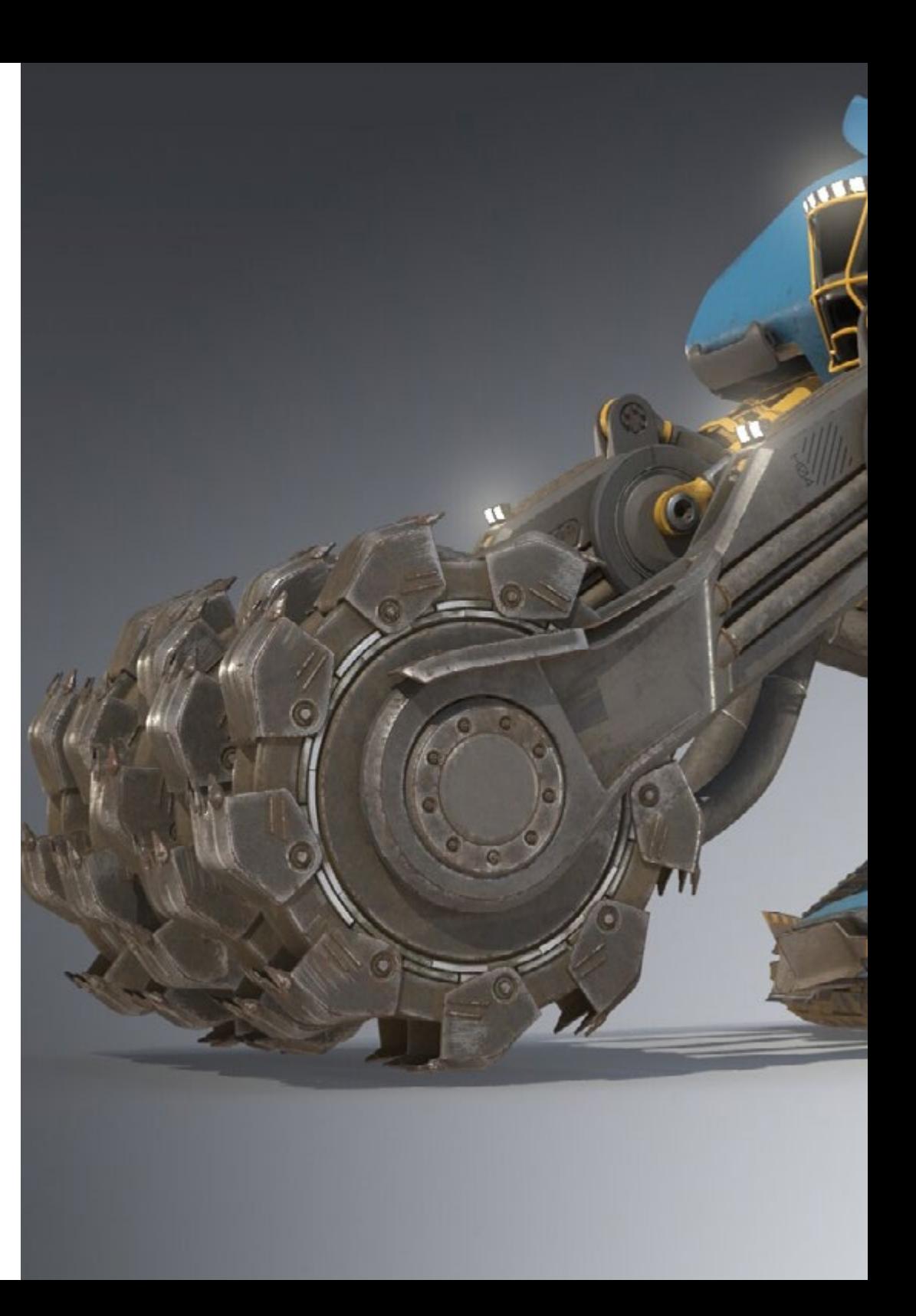

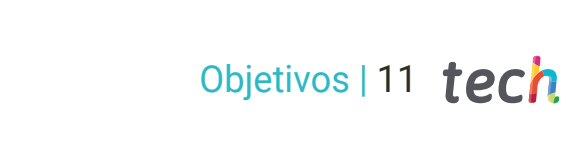

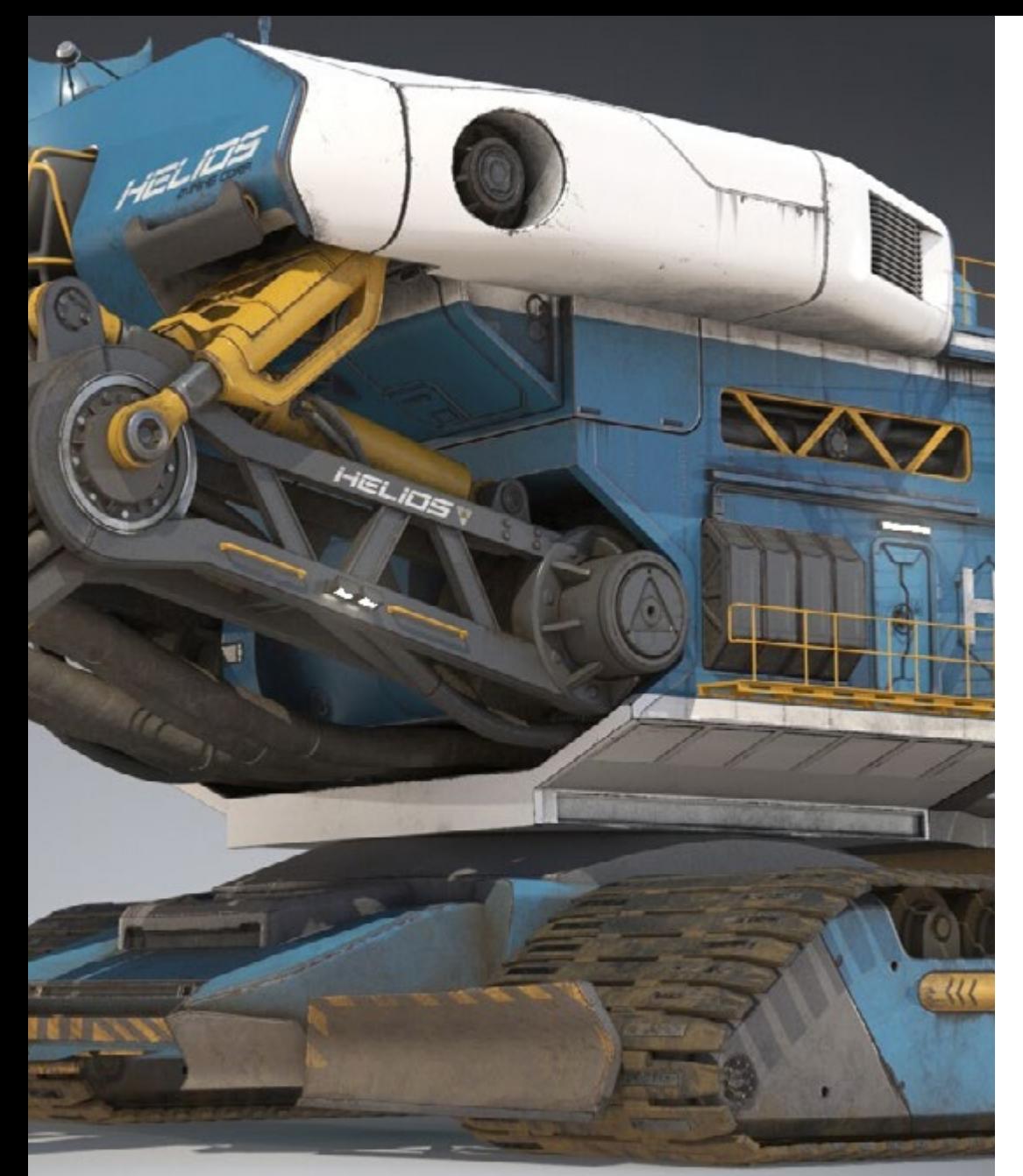

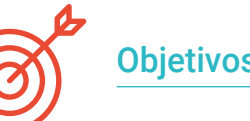

#### Objetivos específicos

#### Módulo 1. Creación de *Hard Surface* y superficies rígidas

- Utilizar el modelado por medio de *Edit Poly* y *Splines*
- Manejar de forma avanzada la escultura orgánica
- Crear infoarquitecturas e integrarlas en Lumion
- Modelar escenografías mediante 3D Max e integrarlas con *ZBrush*

#### Módulo 2. Texturizado para escultura digital

- Usar mapas de texturas PBR y materiales
- Emplear modificadores de texturizado
- Aplicar software generadores de mapas
- Crear *Baked* de textura
- Manejar el texturizado para generar mejoras en nuestro modelado
- Utilizar de manera compleja los sistemas de importación y exportación entre programas
- Manejar de forma avanzado el Substance Painter

#### Módulo 3. Creación de máquinas

- Crear, caracterizar y modelar robots, vehículos y *cyborgs*
- Manejar máscaras internas de modelado
- Evolucionar robots, vehículos y *cyborgs*, a través del paso del tiempo y su deterioro mediante el esculpido de formas y el uso de Substance Painter
- Adaptar a estéticas de biomímesis, ciencia ficción o *Cartoon*
- Crear un estudio de iluminación en Arnold
- Manejar el render en estéticas fotorrealistas y no fotorrealistas
- Lanzar el render de *Wireframe*

## tech 12 | Objetivos

#### Módulo 4. *Humanoid*

- Manejar y aplicar la anatomía a la escultura humana
- Conocer la topología correcta de los modelos para ser utilizados en animación 3D, videojuegos e impresión 3D
- Caracterizar y estilizar personajes humanizados
- Hacer retopologías manuales con 3D Max, Blender y *Zbrush*
- Crear grupos de personas y objetos múltiples
- Utilizar predefinidos y mallas bases de humanos

#### Módulo 5. Pelo, ropas y accesorios

- Crear pelo modelado, *Low Poly, High Poly, Fibermesh* y *Xgen en 3D* Max, *Zbrush* y Maya, para impresión 3D, cine y videojuegos
- Modelar y simular físicas de telas en 3D Max y *Zbrush*
- Profundizar en el *Workflow* entre *Zbrush* y Marvelous
- Utilizar ropa y crear patrones en Marvelous Designer
- Manejar simulaciones físicas y exportaciones e importaciones en Marvelous Designer
- Modelar, texturizar, iluminar y renderizar ropa, pelo y accesorios en Arnold

#### Módulo 6. Animales y criaturas

- Manejar y aplicar la anatomía a la escultura animal
- Aplicar la topología animal correcta de los modelos para ser utilizados en animación 3D, videojuegos e impresión 3D
- Esculpir y texturizar superficies animales como: plumas, escamas, pieles y perfeccionamiento del pelo animal
- Realizar la evolución de animales y humanos a animales fantásticos, hibridaciones y seres mecánicos, el esculpido de formas y el uso de Substance Painter
- Manejar el render fotorrealista y no fotorrealista de animales en Arnold

#### Módulo 7. Blender

- Desenvolverse en el software Blender de manera avanzada
- Renderizar en sus motores de render Eevee y Cycles
- Ahondar en procesos de trabajo dentro del CGI
- Trasladar conocimientos de *Zbrush* y 3D Max a Blender
- Transmitir procesos de creación de Blender a Maya y Cinema 4D

#### Módulo 8. Modelado con luz

- Desarrollar conceptos avanzados de iluminación y fotografía en motores offline como Arnold y *Vray*, así como la postproducción de renders para tener acabados profesionales
- Profundizar en visualizaciones avanzadas en *Realtime* en Unity y Unreal
- Modelar en motores de videojuegos para crear escenografías interactivas
- $\bullet$  Integrar provectos en espacios reales

#### Módulo 9. Creación de terrenos y entornos orgánicos

- Conocer las diferentes técnicas de modelado orgánico y sistemas de fractales para la generación de elementos de la naturaleza, así como de terrenos, además de la implementación de nuestros propios modelos y escaneados 3D
- Profundizar en el sistema de creación de vegetación y cómo controlarlo de forma profesional en Unity y Unreal Engine
- Crear escenas con experiencias inmersivas en VR

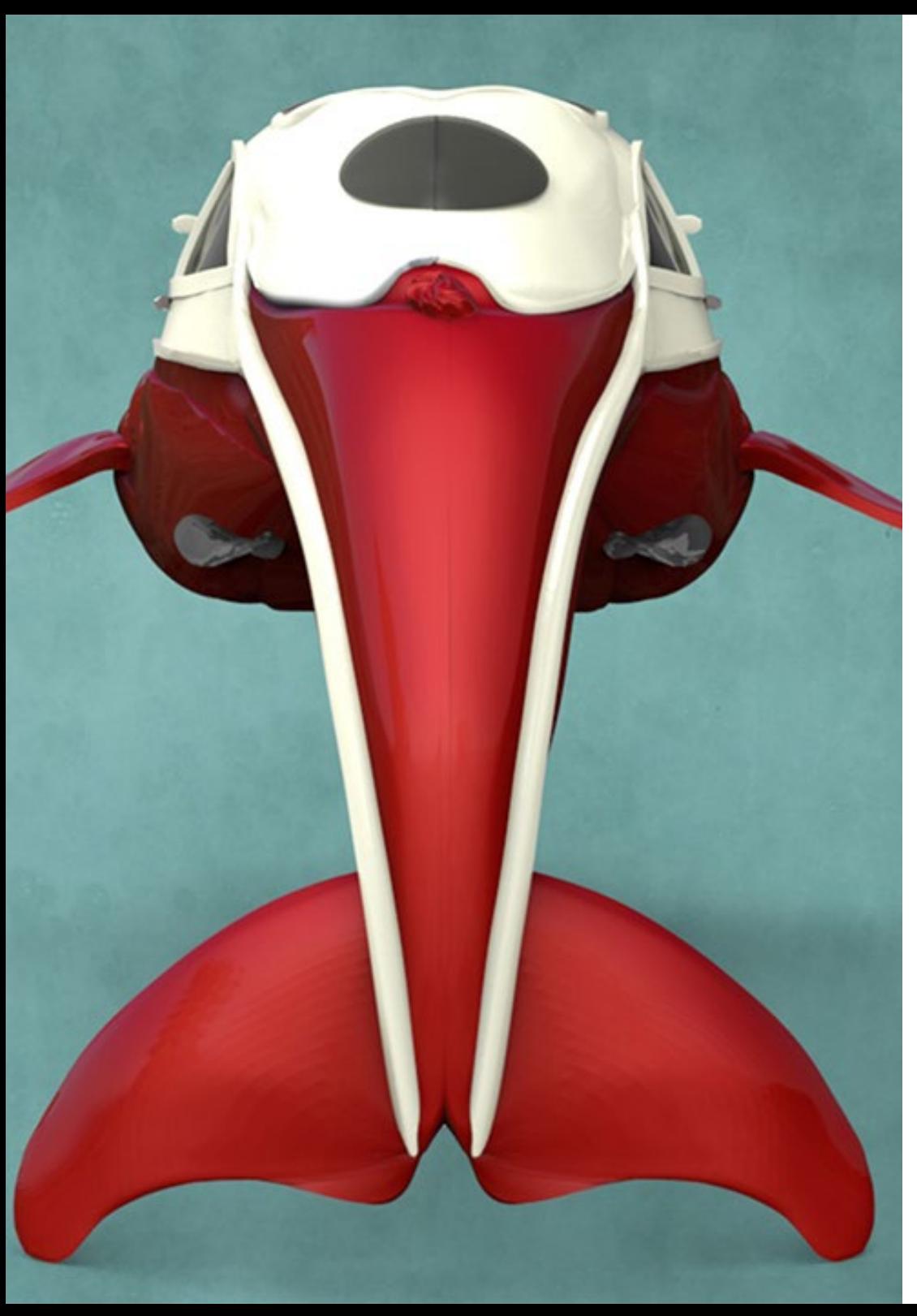

## Objetivos | 13 tech

#### Módulo 10. Aplicaciones del modelado a impresión 3D, VR, AR y Fotogrametría

- Utilizar el modelado orgánico para la preparación de modelos para impresión 3D y fresados
- Generar de modelos 3D a través de la fotografía y su tratamiento para integrarlo en impresión 3D, videojuegos y cine
- Esculpir en realidad virtual de una forma libre, creativa e interactiva mediante Quill y su importación a Arnold, Unreal e Unity
- Visualizar de trabajo en entornos reales mediante realidad aumentada

*La Escultura Digital tiene un gran futuro: esta titulación te preparará para afrontarlo con todas las garantías"*

## <span id="page-13-0"></span>Competencias 03

Las competencias que desarrolla este Máster Título Propio en Escultura Digital están completamente enfocadas a la práctica profesional, por lo que inciden en aspectos como el texturizado avanzado de sistemas realistas de PBR, emplear e integrar escaneos 3D en un proyecto de Escultura Digital, gestionar sistemas profesionales de *Workflow* entre diferentes softwares como Blender, Substance Painter, Lumion o *ZBrush*, o controlar a la perfección sistemas de posados y expresiones faciales mediante el uso *Rig* con *ZSpehes*, *Motion Capture* y *Morpher*.

*Serás el escultor digital más solicitados por empresas del mundo del diseño"*

## tech 16 | Competencias

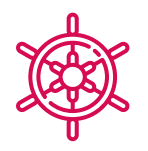

### Competencias generales

- Manejar y utilizar de forma avanzada de diversos sistemas de modelado orgánico, *Edit Poly* y S*plines*
- Realizar acabados especializados de *Hard Surface* e infoarquitectura
- Crear personajes realistas y *Cartoon* de gran calidad
- Llevar a cabo el texturizado avanzado de sistemas realistas de PBR y no fotorrealistas, para potenciar nuestros proyectos de escultura digital
- Aplicar una iluminación profesional en motores offline y sistemas *Realtime* y así obtener un acabado final de los modelos de gran calidad
- Emplear e integrar escaneos 3D
- Utilizar de forma avanzada pinceles IMM y Chisel
- Generar *Turntable* de proyectos, a través de *Zbrush* mediante motores de visualización rápida como *Marmoset o Keyshot* para crear *Showreel*

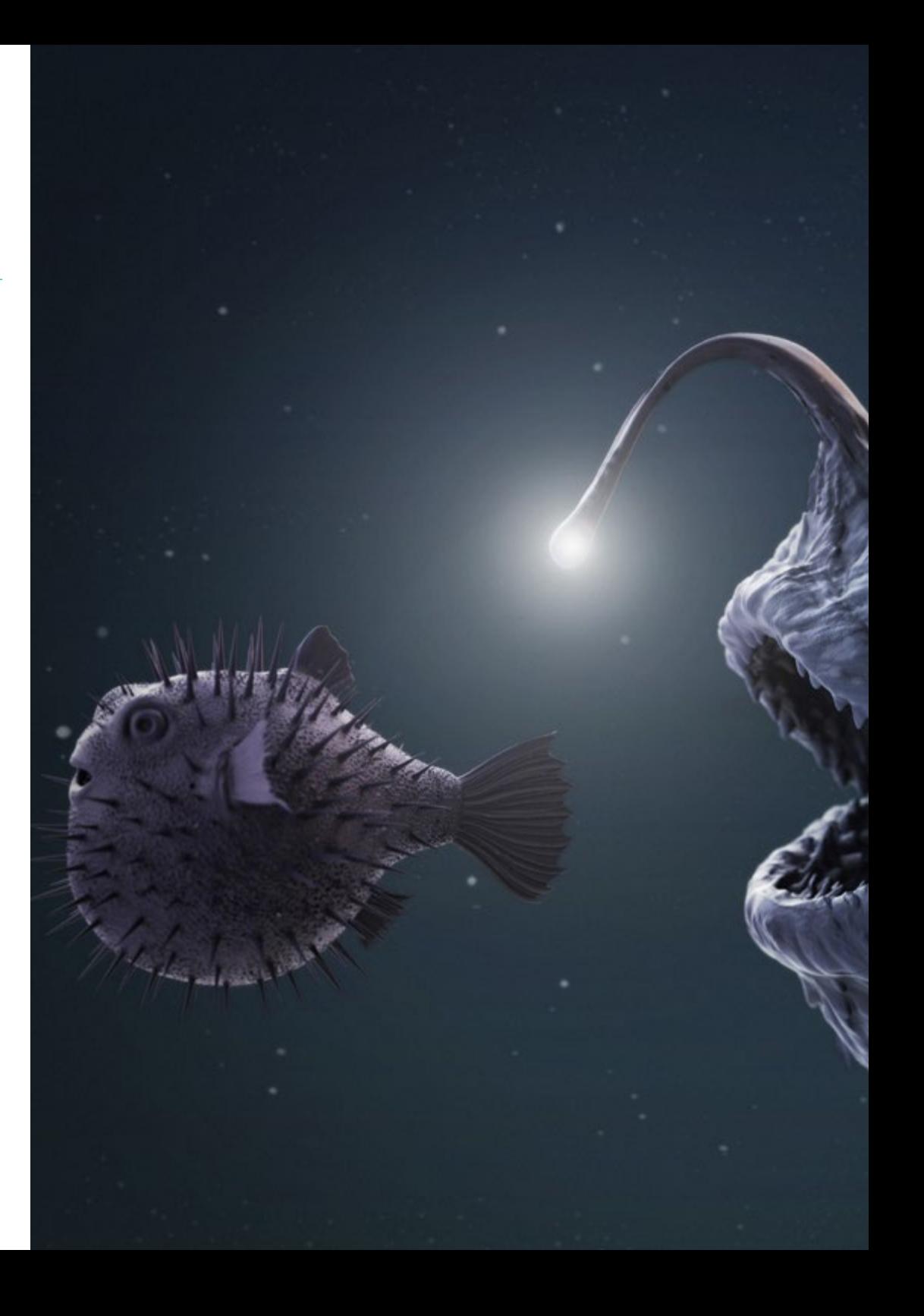

## Competencias | 17 tech

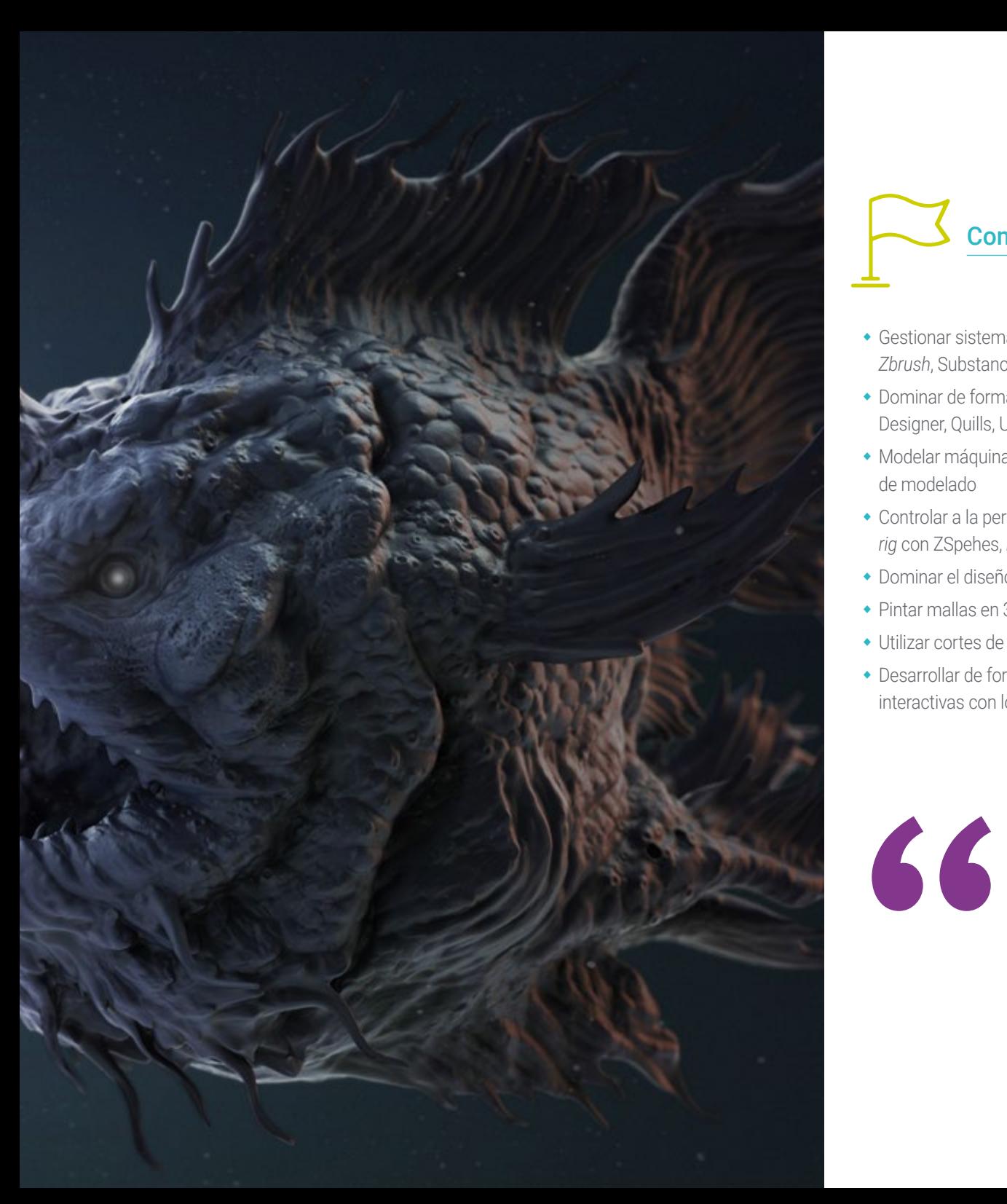

### Competencias específicas

- Gestionar sistemas profesionales de *Workflow* entre software 3D Max, Blender, *Zbrush*, Substance Painter, Marvelous Designer, Lumion, Unity e Unreal
- Dominar de forma avanzada 3D Max, Blender, *Zbrush*, Substance Painter, Marvelous Designer, Quills, Unity e Unreal
- Modelar máquinas a través de 3ds Max y utilizar Zbrush para la generación de bases de modelado
- Controlar a la perfección sistemas de posados y expresiones faciales mediante el uso *rig* con ZSpehes, *motion capture* y *morpher*
- Dominar el diseño 3D y *lettering* mediante Shadowbox
- Pintar mallas en 3D max, Zbrush y Substance Painter
- Utilizar cortes de malla, booleanos y *Slice* en *Zbrush*
- Desarrollar de forma avanzada y grabar con distintos tipos de cámaras de escenas interactivas con los propios personajes

*Actualizar tus competencias en esta área es la mejor solución: matricúlate y accede a los conocimientos más novedosos en Escultura Digital"* 

## <span id="page-17-0"></span>Dirección del curso 04

Para garantizar que el proceso de aprendizaje se desarrolla adecuadamente, TECH ha seleccionado un cuadro docente de alto nivel compuesto por profesionales en activo. Estos profesores lograrán transmitir al alumno todas las claves de la Escultura Digital, de modo que estos puedan integrarlas en su práctica laboral. Así, este Máster Título Propio en Escultura Digital no sólo dispone de una metodología de enseñanza innovadora y eficaz, sino un profesorado a la altura de la exigencia actual en esta compleja y apasionante disciplina.

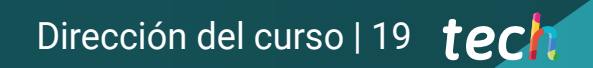

*El mejor cuadro docente te espera para transmitirte todos los secretos de la Escultura Digital aplicada al mundo del diseño"* 

## tech 20 | Dirección del curso

#### Dirección

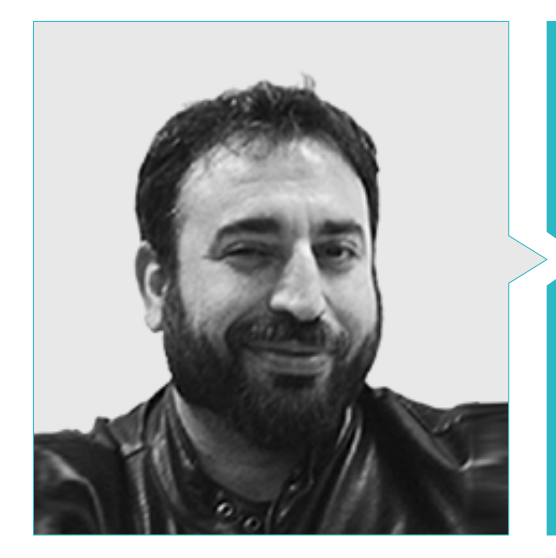

#### D. Sequeros Rodríguez, Salvador

- Freelance modelador y generalista 2D/3D
- Concept art y modelados 3D para Slicecore. Chicago
- Videomapping y modelados Rodrigo Tamariz. Valladolid
- Profesor Ciclo Formativo de Grado Superior Animación 3D. Escuela Superior de Imagen y Sonido ESISV. Valladolid
- Profesor Ciclo Formativo de Grado Superior GFGS Animación 3D. Instituto Europeo di Design IED. Madrid
- Modelados 3D para los falleros Vicente Martinez y Loren Fandos. Castellón
- Máster Informática Gráfica, Juegos y Realidad Virtual. Universidad URJC. Madrid
- Licenciatura de Bellas Artes en la Universidad de Salamanca (especialidad Diseño y Escultura)

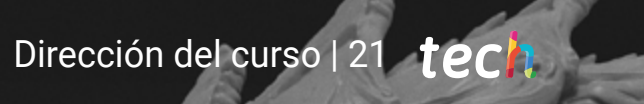

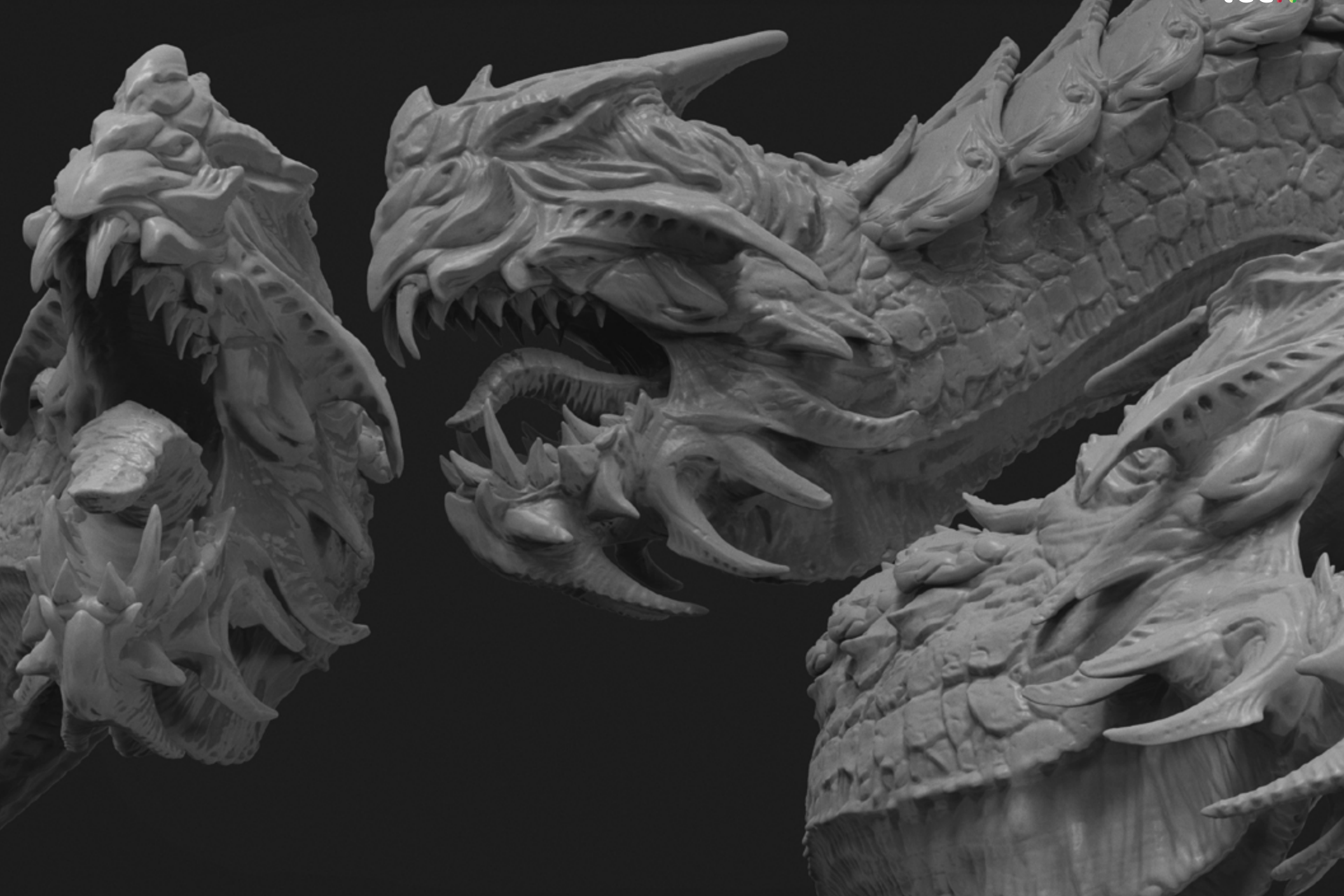

## <span id="page-21-0"></span>Estructura y contenido 05

Los contenidos de este Máster Título Propio en Escultura Digital han sido estructurados en 10 módulos especializados, mediante los que el profesional podrá adquirir los conocimientos más avanzados en *edit poly*, geometría de contención para suavizados, *splines*, modelado para infoarquitectura, modificadores de texturas, la biomímesis, la creación de pelo, ropa y accesorios, la anatomía humana y animal o la creación de terrenos y entornos orgánicos, entre muchos otros elementos.

Estructura y contenido | 23 tech

*Los contenidos más completos y actualizados en Escultura Digital están aquí: no esperes más y transforma tu carrera profesional con este programa"*

## tech 24 | Estructura y contenido

#### Módulo 1. Creación de *Hard Surface* y superficies rígidas

- 1.1. Técnicas escultóricas y aplicaciones
	- 1.1.1. *Edit Poly*
	- 1.1.2. Splines
	- 1.1.3. Modelado orgánico
- 1.2. Modelado edit poly
	- 1.2.1. Loops y extrusiones
	- 1.2.2. Geometría de contención para suavizados
	- 1.2.3. Modificadores y *Ribbon*
- 1.3. Optimizaciones de malla
	- 1.3.1. *Quads, Tris*  y *Ngons*. Cuándo utilizarlos
	- 1.3.2. Booleanos
	- 1.3.3. *Low Poly* vs. *High Poly*
- 1.4. Splines
	- 1.4.1. Modificadores de *Splines*
	- 1.4.2. Trazados de trabajo y vectores
	- 1.4.3. Splines como ayudantes de escenas
- 1.5. Escultura orgánica
	- 1.5.1. Interfaz *Zbrush*
	- 1.5.2. Técnicas de modelado en *Zbrush*
	- 1.5.3. Alphas y pinceles
- 1.6. Model sheet
	- 1.6.1. Sistemas de referencia
	- 1.6.2. Configuración de plantillas de modelado
	- 1.6.3. Medidas
- 1.7. Modelado para infoarquitectura
	- 1.7.1. Modelado de fachada
	- 1.7.2. Seguimiento de planos
	- 1.7.3. Modelado de interiores
- 1.8. Escenografía
	- 1.8.1. Creación de attrezzo
	- 1.8.2. Mobiliario
	- 1.8.3. Detallado en modelado orgánico *Zbrush*
- 1.9. Máscaras
	- 1.9.1. Enmascaramientos para modelado y pintura
	- 1.9.2. Máscaras de geometría e IDS para modelado
	- 1.9.3. Ocultaciones de malla, *Polygroups* y cortes
- 1.10. Diseño 3D y Lettering
	- 1.10.1. Uso de *Shadow box*
	- 1.10.2. Topología del modelo
	- 1.10.3. ZRemesher retopología automática

#### Módulo 2. Texturizado para escultura digital

- 2.1. Texturizado
	- 2.1.1. Modificadores de texturas
	- 2.1.2. Sistemas compact
	- 2.1.3. Slate jerarquía de nodos
- 2.2. Materiales
	- $221$  ID
	- 2.2.2.2. PBR fotorrealistas
	- 2.2.3. No fotorrealistas. *Cartoon*
- 2.3. Texturas PBR
	- 2.3.1. Texturas procedurales
	- 2.3.2. Mapas de Color, Albedo y *Diffuse*
	- 2.3.3. Opacidad y especular
- 2.4. Mejoras de malla
	- 2.4.1. Mapa de normales
	- 2.4.2. Mapa de desplazamiento
	- 2.4.3. *Vector maps*
- 2.5. Gestores de texturas
	- 2.5.1. Photoshop
	- 2.5.2. Materialize y sistemas online
	- 2.5.3. Escaneado de texturas

### Estructura y contenido | 25 **tech**

#### 2.6. UVW y *Banking*

- 2.6.1. *Baked* de texturas *Hard Surface*
- 2.6.2. *Baked* de texturas orgánicas
- 2.6.3. Uniones de *Baking*
- 2.7. Exportaciones e importaciones
	- 2.7.1. Formatos de texturas
	- 2.7.2. FBX, OBJ y STL
	- 2.7.3. Subdivisión vs, Dinamesh
- 2.8. Pintados de mallas
	- 2.8.1. *Viewport* Canvas
	- 2.8.2. *Polypaint*
	- 2.8.3. *Spotlight*
- 2.9. Substance Painter
	- 2.9.1. *Zbrush* con Substance Painter
	- 2.9.2. Mapas de texturas *Low Poly* con detalle *High Poly*
	- 2.9.3. Tratamientos de materiales
- 2.10. Substance Painter avanzado
	- 2.10.1. Efectos realistas
	- 2.10.2. Mejorar los *Baked*
	- 2.10.3. Materiales SSS, piel humana

#### Módulo 3. Creación de máquinas

- 3.1. Robots
	- 3.1.1. Funcionalidad
	- 3.1.2. *Character*
	- 3.1.3. Motricidad en su estructura
- 3.2. Robot despiece
	- 3.2.1. Pinceles IMM y Chisel
	- 3.2.2. *Insert Mesh* y *Nanomesh*
	- 3.2.3. *Zmodeler* en *Zbrush*
- 3.3. Cybord
	- 3.3.1. Seccionados mediante máscaras
	- 3.3.2. *TrimAdaptive* y *Dynamic*
	- 3.3.3. Mecanización
- 3.4. Naves y aviones
	- 3.4.1. Aerodinámica y suavizados
	- 3.4.2. Textura de superficie
	- 3.4.3. Limpieza de la malla poligonal y detalles
- 3.5. Vehículos terrestres
	- 3.5.1. Topología de vehículos
	- 3.5.2. Modelando para animación
	- 3.5.3. Orugas
- 3.6. Paso del tiempo
	- 3.6.1. Modelos creíbles
	- 3.6.2. Materiales en el tiempo
	- 3.6.3. Oxidaciones
- 3.7. Accidentes
	- 3.7.1. Choques
	- 3.7.2. Fragmentaciones de objetos
	- 3.7.3. Pinceles de destrucción
- 3.8. Adaptaciones y evolución
	- 3.8.1. Biomímesis
	- 3.8.2. Sci-fi, distopía, ucronías y utopías
	- 3.8.3. *Cartoon*
- 3.9. Render *Hardsurface* realistas
	- 3.9.1. Escena de estudio
	- 3.9.2. Luces
	- 3.9.3. Cámara física
- 3.10. Render *Hardsurface* NPR
	- 3.10.1. *Wireframe*
	- 3.10.2. *Cartoon Shader*
	- 3.10.3. Ilustración

## tech 26 | Estructura y contenido

#### Módulo 4. *Humanoid*

- 4.1. Anatomía humana para modelado
	- 4.1.1. Canon de proporciones
	- 4.1.2. Evolución y funcionalidad
	- 4.1.3. Músculos superficiales y movilidad
- 4.2. Topología inferior del cuerpo
	- 4.2.1. Tronco
	- 4.2.2. Piernas
	- 4.2.3. Pies
- 4.3. Topología superior del cuerpo
	- 4.3.1. Brazos y manos
	- 4.3.2. Cuello
	- 4.3.3. Cabeza y cara e interior boca
- 4.4. Personajes caracterizados y estilizados
	- 4.4.1. Detallado con modelado orgánico
	- 4.4.2. Caracterización de las anatomías
	- 4.4.3. Estilización
- 4.5. Expresiones
	- 4.5.1. Animaciones faciales y L*ayer*
	- 4.5.2. *Morpher*
	- 4.5.3. Animación por texturas
- 4.6. Posados
	- 4.6.1. Piscología del personaje y relajación
	- 4.6.2. *Rig* con *Zpheras*
	- 4.6.3. Posados con *motion capture*
- 4.7. Caracterizaciones
	- 4.7.1. Tatuajes
	- 4.7.2. Cicatrices
	- 4.7.3. Arrugas, pecas y manchas
- 4.8. Retopología manual
	- 4.8.1. En 3ds Max
	- 4.8.2. Blender
	- 4.8.3. ZBrush y proyecciones

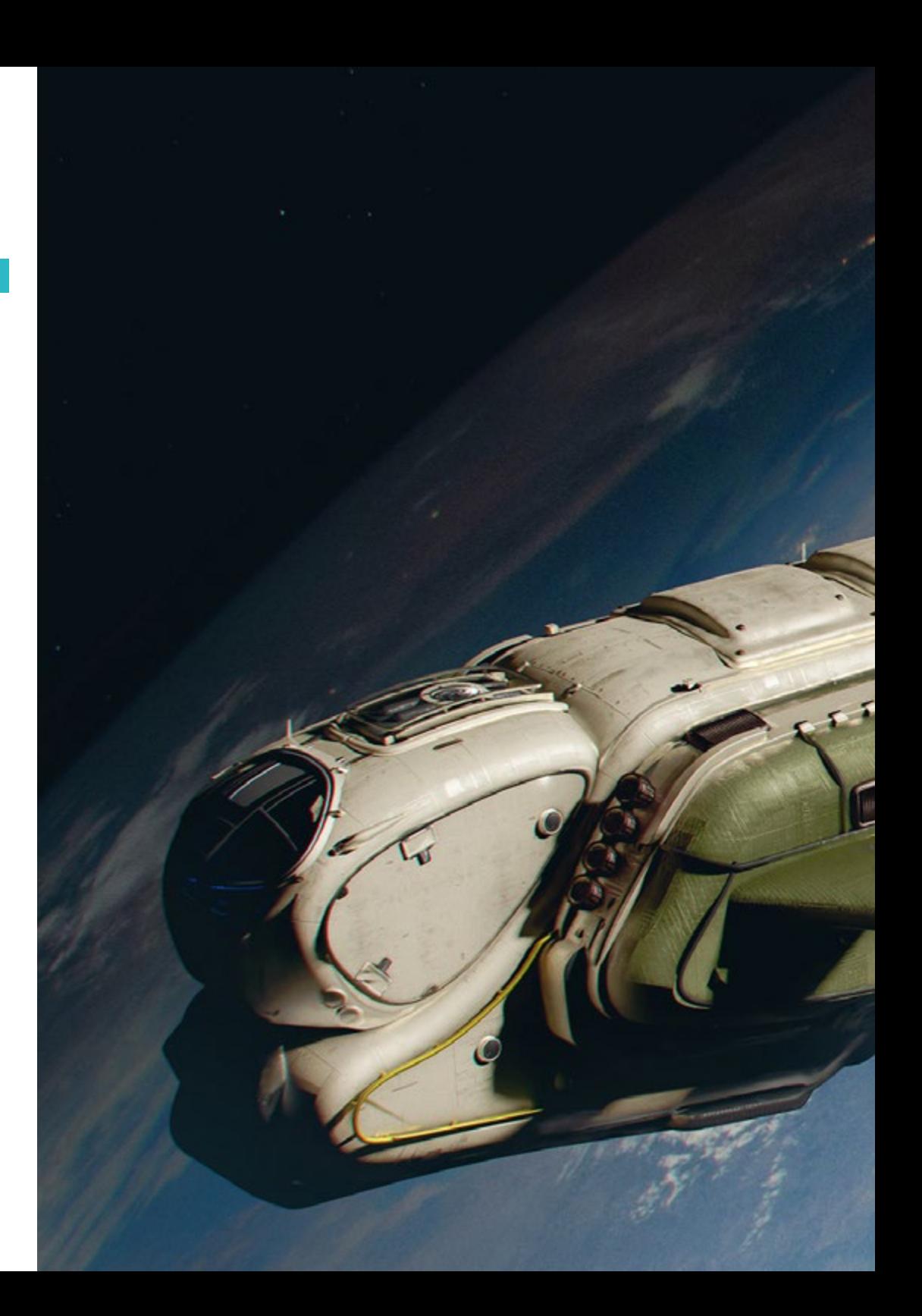

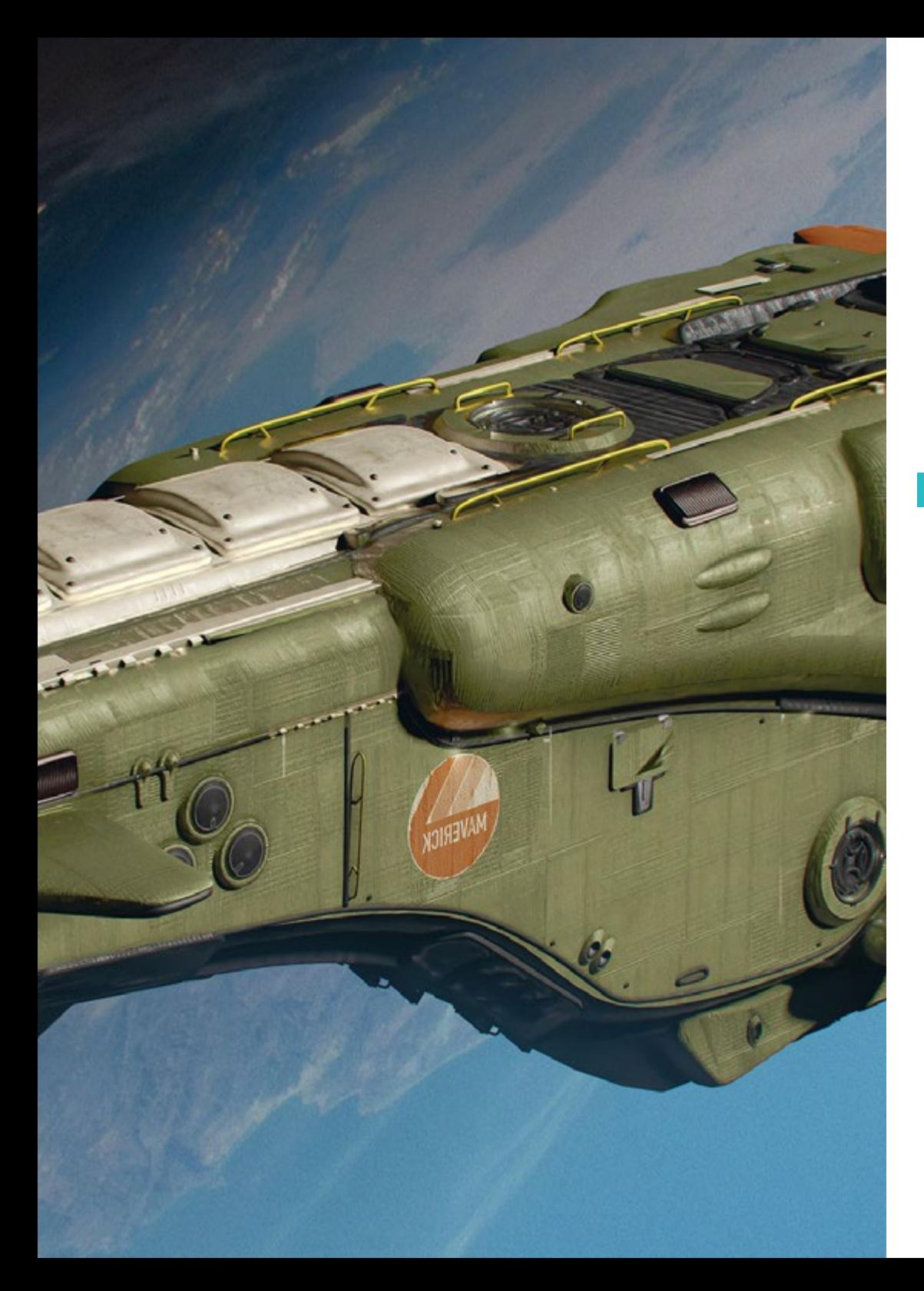

### Estructura y contenido | 27 tech

- 4.9. Predefinidos
	- 4.9.1. *Fuse*
	- 4.9.2. *Vroid*
	- 4.9.3. *MetaHuman*
- 4.10. Multitudes y espacios repetitivos
	- 4.10.1. *Scatter*
	- 4.10.2. Proxys
	- 4.10.3. Grupos de objetos

### Módulo 5. Pelo, ropas y accesorios

- 5.1. Creación de pelo
	- 5.1.1. Pelo modelado
	- 5.1.2. Pelo *Low Poly* y *Cards*
	- 5.1.3. Pelo *High Poly, Fibermesh, Hair* and *Fur* y *Xgen*
- 5.2. Ropa *Cartoon*
	- 5.2.1. Extracciones de malla
	- 5.2.2. Falseados de geometría
	- 5.2.3. *Shell*
- 5.3. Esculpiendo telas
	- 5.3.1. Simulaciones físicas
	- 5.3.2. Cálculo de fuerzas
	- 5.3.3. Pinceles de curvatura en ropa
- 5.4. Ropa realista
	- 5.4.1. Importación a Marvelous Designer
	- 5.4.2. Filosofía del software
	- 5.4.3. Creación de patrones
- 5.5. Patrones estándar
	- 5.5.1. Camisetas
	- 5.5.2. Pantalones
	- 5.5.3. Abrigos y calzado

## tech 28 | Estructura y contenido

5.6. Uniones y física

5.6.1. Simulaciones realistas

- 5.6.2. Cremalleras
- 5.6.3. Costuras
- 5.7. Ropas
	- 5.7.1. Patrones complejos
	- 5.7.2. Complejidad de los tejidos
	- 5.7.3. *Shading*
- 5.8. Ropa avanzada
	- 5.8.1. *Baked* de las ropas
	- 5.8.2. Adaptabilidad
	- 5.8.3. Exportación
- 5.9. Accesorios
	- 5.9.1. Joyería
	- 5.9.2. Mochilas y bolsos
	- 5.9.3. Útiles
- 5.10. Render en telas y pelo
	- 5.10.1. Iluminación y sombreados
	- 5.10.2. *Hair shader*
	- 5.10.3. Render realista en Arnold

#### Módulo 6. Animales y criaturas

- 6.1. Anatomía animal para modeladores
	- 6.1.1. Estudio de proporciones
	- 6.1.2. Diferencias anatómicas
	- 6.1.3. Musculatura de las distintas familias
- 6.2. Masas principales
	- 6.2.1. Estructuras principales
	- 6.2.2. Posturas ejes de equilibrio
	- 6.2.3. Mallas base con *Zpheras*

#### 6.3. Cabeza

- 6.3.1. Cráneos
- 6.3.2. Mandíbulas
- 6.3.3. Dientes y cornamentas
- 6.3.4. Caja torácica, columna vertebral y caderas
- 6.4. Zona central
	- 6.4.1. Caja torácica
	- 6.4.2. Columna vertebral
	- 6.4.3. Caderas
- 6.5. Extremidades
	- 6.5.1. Patas y pezuñas
	- 6.5.2. Aletas
	- 6.5.3. Alas y garras
- 6.6. Textura animal y adaptación a las formas
	- 6.6.1. Pieles y pelo
	- 6.6.2. Escamas
	- 6.6.3. Plumas
- 6.7. El imaginario animal: anatomía y geometría
	- 6.7.1. Anatomía de los seres fantásticos
	- 6.7.2. Cortes de geometría y *Slice*
	- 6.7.3. Booleanos de malla
- 6.8. El imaginario animal: animales fantásticos
	- 6.8.1. Animales fantásticos
	- 6.8.2. Hibridaciones
	- 6.8.3. Seres mecánicos
- 6.9. Especies NPR
	- 6.9.1. Estilo *Cartoon*
	- 6.9.2. Anime
	- 6.9.3. *Fan Art*
- 6.10. Render animal y humano
	- 6.10.1. Materiales sub *Surface scattering*
	- 6.10.2. Mezclado de técnicas en texturizado
	- 6.10.3. Composiciones finales

### Estructura y contenido | 29 **fech**

#### Módulo 7. Blender

- 7.1. El software libre
	- 7.1.1. Versión LTS y comunidad
	- 7.1.2. Pros y diferencias
	- 7.1.3. Interfaz y filosofía
- 7.2. Integración con el 2D
	- 7.2.1. Adaptación del programa
	- 7.2.2. *Crease pencil*
	- 7.2.3. Combinación 2D en 3D
- 7.3. Técnicas de modelado
	- 7.3.1. Adaptación del programa
	- 7.3.2. Metodologías de modelado
	- 7.3.3. *Geometry nodes*
- 7.4. Técnicas de texturizado
	- 7.4.1. *Nodes shading*
	- 7.4.2. Texturas y materiales
	- 7.4.3. Consejos de usos
- 7.5. Iluminación
	- 7.5.1. Consejos de espacios de luz
	- 7.5.2. *Cycles*
	- 7.5.3. Eevee
- 7.6. *Workflow* en CGI
	- 7.6.1. Usos necesarios
	- 7.6.2. Exportaciones e importaciones
	- 7.6.3. Arte final
- 7.7. Adaptaciones de 3ds Max a Blender
	- 7.7.1. Modelado
	- 7.7.2. Texturizado y *Shading*
	- 7.7.3. Iluminación
- 7.8. Conocimientos de *Zbrush* a Blender
	- 7.8.1. Esculpido 3D
	- 7.8.2. Pinceles y técnicas avanzadas
	- 7.8.3. Trabajo de orgánico
- 7.9. De Blender a Maya
	- 7.9.1. Etapas importantes
	- 7.9.2. Ajustes e integraciones
	- 7.9.3. Aprovechamiento de funcionalidades
- 7.10. De Blender a Cinema 4D
	- 7.10.1. Consejos hacia el diseño 3D
	- 7.10.2. Uso del modelado hacia el *video mapping*
	- 7.10.3. Modelando con partículas y efectos

#### Módulo 8. Modelado con luz

- 8.1. Motores offline Arnold
	- 8.1.1. Iluminación para interior y exterior
	- 8.1.2. Aplicación mapas de desplazamiento y normales
	- 8.1.3. Modificadores de render
- 8.2. *Vray*
	- 8.2.1. Bases de iluminación
	- 8.2.2. *Shading*
	- 8.2.3. Mapas
- 8.3. Técnicas avanzadas de Iluminación global
	- 8.3.1. Gestión con GPU *ActiveShade*
	- 8.3.2. Optimización del *render* fotorrealista. *Denoiser*
	- 8.3.3. Render no fotorrealista (*Cartoon* y *Hand Painted* )
- 8.4. Visualización rápida de modelos
	- 8.4.1. *Zbrush*
	- 8.4.2. *Keyshot*
	- 8.4.3. *Marmoset*
- 8.5. Postproducción de renders
	- 8.5.1. Multipases
	- 8.5.2. Ilustración 3D en *Zbrush*
	- 8.5.3. Multipass *Zbrush*
- 8.6. Integración en espacios reales
	- 8.6.1. Materiales de sombras
	- 8.6.2. HDRI e iluminación global
	- 8.6.3. Trackeados de imágenes

## tech 30 | Estructura y contenido

8.7. Unity

- 8.7.1. Interfaz y configuración
- 8.7.2. Importación a motores de videojuego
- 8.7.3. Materiales
- 8.8. Unreal
	- 8.8.1. Interfaz y configuración
	- 8.8.2. Escultura en Unreal
	- 8.8.3. *Shaders*
- 8.9. Modelando en motores de videojuego
	- 8.9.1. *Probuilder*
	- 8.9.2. *Modeling tools*
	- 8.9.3. *Prefabs* y guardados en memoria
- 8.10. Técnicas avanzadas de Iluminación en videojuegos
	- 8.10.1. *Realtime*, precálculo de luces y HDRP
	- 8.10.2. *Ray tracing*
	- 8.10.3. Postprocesados

#### Módulo 9. Creación de terrenos y entornos orgánicos

- 9.1. Modelado orgánico en la naturaleza
	- 9.1.1. Adaptación de pinceles
	- 9.1.2. Creación de rocas y acantilados
	- 9.1.3. Integración con Substance Painter 3D
- 9.2. Terreno
	- 9.2.1. Mapas de desplazamiento en terrenos
	- 9.2.2. Creación de rocas y acantilados
	- 9.2.3. Librerías de escaneado
- 9.3. Vegetación
	- 9.3.1. *SpeedTree*
	- 9.3.2. Vegetación *Low Poly*
	- 9.3.3. Fractales
- 9.4. Unity Terrain
	- 9.4.1. Modelado orgánico del terreno
	- 9.4.2. Pintado del terreno
	- 9.4.3. Creación de vegetación
- 9.5. Unreal Terrain
	- 9.5.1. *Hightmap*
	- 9.5.2. Texturizados
	- 9.5.3. *Unreal foliage system*
- 9.6. Físicas y realismo
	- 9.6.1. Físicas
	- 9.6.2. Viento
	- 9.6.3. Fluidos
- 9.7. Paseos virtuales
	- 9.7.1. Cámaras virtuales
	- 9.7.2. Tercera persona
	- 9.7.3. Primera persona FPS
- 9.8. Cinematografía
	- 9.8.1. *Cinemachine*
	- 9.8.2. *Sequencer*
	- 9.8.3. Grabación y ejecutables
- 9.9. Visualización del modelado en realidad virtual
	- 9.9.1. Consejos de modelado y texturizado
	- 9.9.2. Aprovechamiento del espacio interaxial
	- 9.9.3. Preparación de proyectos
- 9.10. Creación de escena en VR
	- 9.10.1. Situación de las cámaras
	- 9.10.2. Terrenos e infoarquitectura
	- 9.10.3. Plataformas de uso

## Estructura y contenido | 31 tech

#### Módulo 10. Aplicaciones del modelado a impresión 3D, VR, AR y fotogrametría

- 10.1. Preparación para impresión 3D
	- 10.1.1. Tipos de impresiones
	- 10.1.2. Reducción de polígonos
	- 10.1.3. Proyecciones de malla
- 10.2. Listos para impresión 3D
	- 10.2.1. Vaciados
	- 10.2.2. Encastres
	- 10.2.3. Consejos e importaciones
- 10.3. Fotogrametría
	- 10.3.1. *Megascan* biblioteca
	- 10.3.2. *Agisoft Metashape* software
	- 10.3.3. Preparación del modelo
- 10.4. Preparación de la fotogrametría
	- 10.4.1. Obtención de puntos
	- 10.4.2. Retopología
	- 10.4.3. Optimización del modelo
- 10.5. Trabajando en realidad virtual
	- 10.5.1. Software Quill
	- 10.5.2. Interfaz
	- 10.5.3. Brushes y Clone Tool
	- 10.5.4. Creación de personaje en VR
- 10.6. Personaje y escenario con Quill
	- 10.6.1. Creación de personaje en VR
	- 10.6.2. Escenario inmersivo
	- 10.6.3. Desarrollo de personaje
- 10.7. Preparación de escena en Quill
	- 10.7.1. Pintado del personaje en VR
	- 10.7.2. Posado
	- 10.7.3. *Spawn Area*. Ajustando cámaras
- 10.8. De Quill a Arnold y Unreal
	- 10.8.1. Exportación y formato
	- 10.8.2. Render en Arnold
	- 10.8.3. Integración en Unreal
- 10.9. Realidad aumentada: Unity y Vuforia
	- 10.9.1. Importación a Unity
	- 10.9.2. Vuforia
	- 10.9.3. Iluminación y materiales
- 10.10. Realidad aumentada: preparación de escena
	- 10.10.1. Preparación de la escena
	- 10.10.2. Visualización sobre entorno real
	- 10.10.3. Creación visualización múltiple en AR

*No hay un programa mejor para profundizar en las novedades de la Escultura Digital"*

## <span id="page-31-0"></span>Metodología 05

Este programa de capacitación ofrece una forma diferente de aprender. Nuestra metodología se desarrolla a través de un modo de aprendizaje de forma cíclica: *el Relearning*.

Este sistema de enseñanza es utilizado, por ejemplo, en las facultades de medicina más prestigiosas del mundo y se ha considerado uno de los más eficaces por publicaciones de gran relevancia como el *New England Journal of Medicine.*

*Descubre el Relearning, un sistema que abandona el aprendizaje lineal convencional para llevarte a través de sistemas cíclicos de enseñanza: una forma de aprender que ha demostrado su enorme eficacia, especialmente en las materias que requieren memorización"* 

## tech 34 | Metodología

#### Estudio de Caso para contextualizar todo el contenido

Nuestro programa ofrece un método revolucionario de desarrollo de habilidades y conocimientos. Nuestro objetivo es afianzar competencias en un contexto cambiante, competitivo y de alta exigencia.

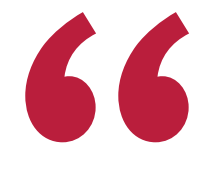

*Con TECH podrás experimentar una forma de aprender que está moviendo los cimientos de las universidades tradicionales de todo el mundo"*

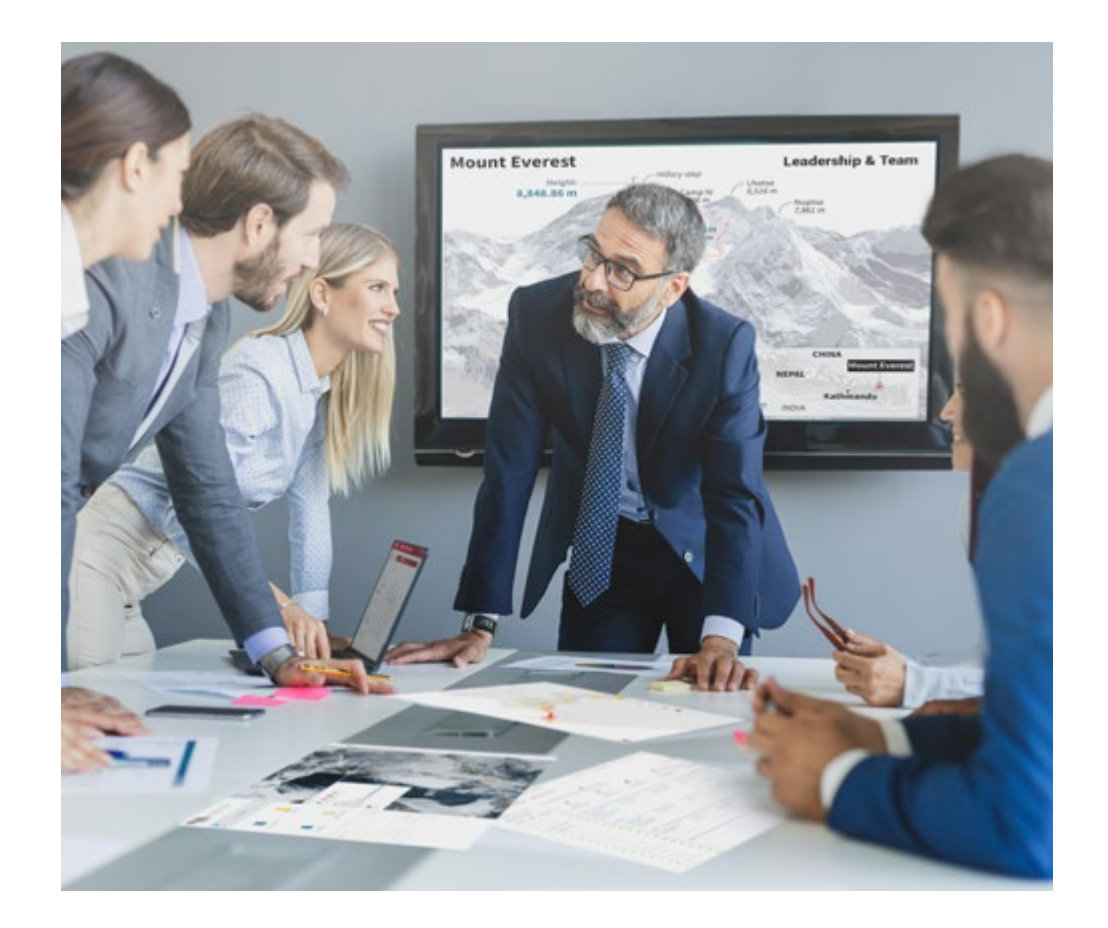

*Accederás a un sistema de aprendizaje basado en la reiteración, con una enseñanza natural y progresiva a lo largo de todo el temario.*

## Metodología 35 tech

#### Un método de aprendizaje innovador y diferente

El presente programa de TECH es una enseñanza intensiva, creada desde 0, que propone los retos y decisiones más exigentes en este campo, ya sea en el ámbito nacional o internacional. Gracias a esta metodología se impulsa el crecimiento personal y profesional, dando un paso decisivo para conseguir el éxito. El método del caso, técnica que sienta las bases de este contenido, garantiza que se sigue la realidad económica, social y profesional más vigente.

66

*Nuestro programa te prepara para afrontar nuevos retos en entornos inciertos y lograr el éxito en tu carrera"*

El método del caso ha sido el sistema de aprendizaje más utilizado por las mejores facultades del mundo. Desarrollado en 1912 para que los estudiantes de Derecho no solo aprendiesen las leyes a base de contenidos teóricos, el método del caso consistió en presentarles situaciones complejas reales para que tomasen decisiones y emitiesen juicios de valor fundamentados sobre cómo resolverlas. En 1924 se estableció como método estándar de enseñanza en Harvard.

Ante una determinada situación, ¿qué debería hacer un profesional? Esta es la pregunta a la que nos enfrentamos en el método del caso, un método de aprendizaje orientado a la acción. A lo largo del programa, los estudiantes se enfrentarán a múltiples casos reales. Deberán integrar todos sus conocimientos, investigar, argumentar y defender sus ideas y decisiones.

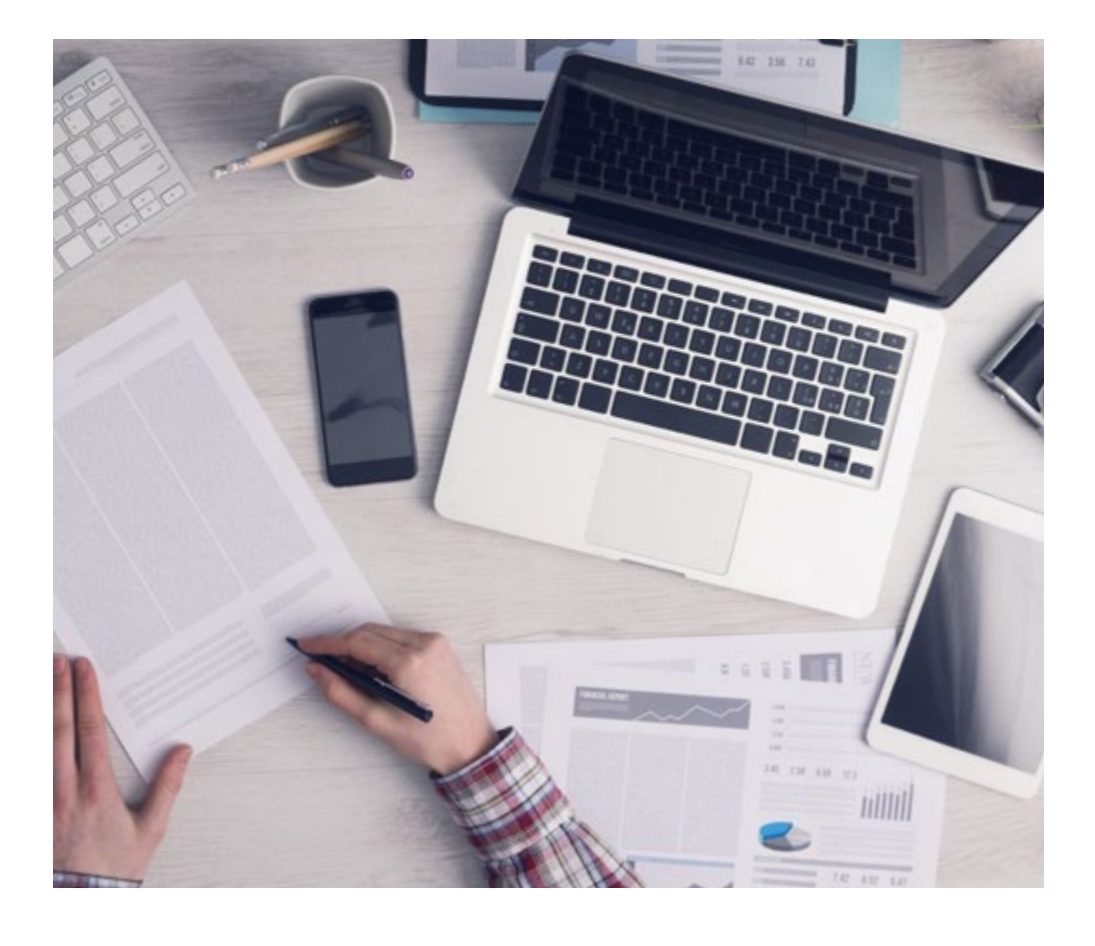

*El alumno aprenderá, mediante actividades colaborativas y casos reales, la resolución de situaciones complejas en entornos empresariales reales.*

## tech 36 | Metodología

#### Relearning Methodology

TECH aúna de forma eficaz la metodología del Estudio de Caso con un sistema de aprendizaje 100% online basado en la reiteración, que combina 8 elementos didácticos diferentes en cada lección.

Potenciamos el Estudio de Caso con el mejor método de enseñanza 100% online: el Relearning.

> *En 2019, obtuvimos los mejores resultados de aprendizaje de todas las universidades online en español en el mundo.*

En TECH aprenderás con una metodología vanguardista concebida para capacitar a los directivos del futuro. Este método, a la vanguardia pedagógica mundial, se denomina Relearning.

Nuestra universidad es la única en habla hispana licenciada para emplear este exitoso método. En 2019, conseguimos mejorar los niveles de satisfacción global de nuestros alumnos (calidad docente, calidad de los materiales, estructura del curso, objetivos…) con respecto a los indicadores de la mejor universidad online en español.

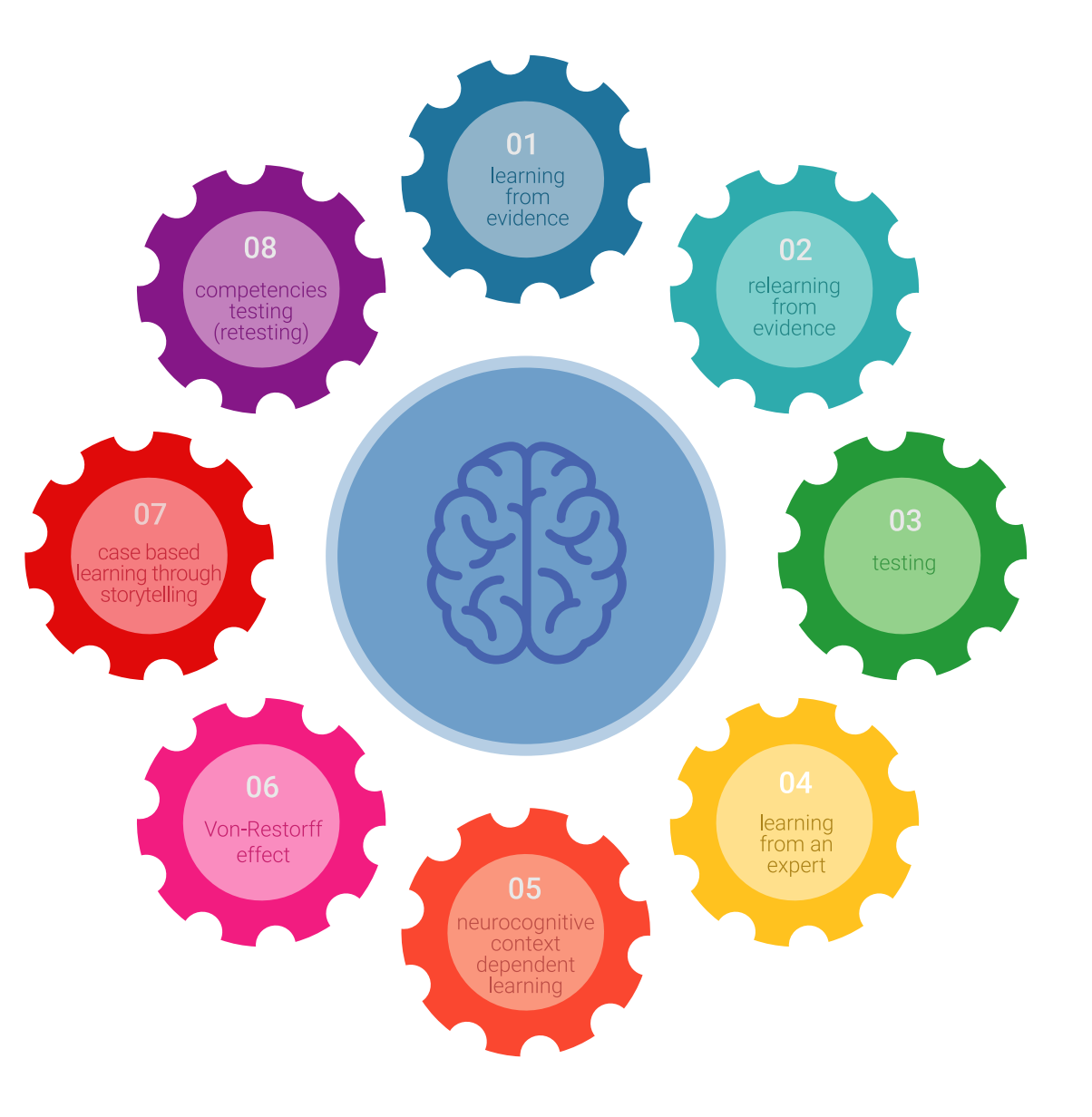

## Metodología | 37 tech

En nuestro programa, el aprendizaje no es un proceso lineal, sino que sucede en espiral (aprender, desaprender, olvidar y reaprender). Por eso, se combinan cada uno de estos elementos de forma concéntrica. Con esta metodología se han capacitado más de 650.000 graduados universitarios con un éxito sin precedentes en ámbitos tan distintos como la bioquímica, la genética, la cirugía, el derecho internacional, las habilidades directivas, las ciencias del deporte, la filosofía, el derecho, la ingeniería, el periodismo, la historia o los mercados e instrumentos financieros. Todo ello en un entorno de alta exigencia, con un alumnado universitario de un perfil socioeconómico alto y una media de edad de 43,5 años.

*El Relearning te permitirá aprender con menos esfuerzo y más rendimiento, implicándote más en tu capacitación, desarrollando el espíritu crítico, la defensa de argumentos y el contraste de opiniones: una ecuación directa al éxito.*

A partir de la última evidencia científica en el ámbito de la neurociencia, no solo sabemos organizar la información, las ideas, las imágenes y los recuerdos, sino que sabemos que el lugar y el contexto donde hemos aprendido algo es fundamental para que seamos capaces de recordarlo y almacenarlo en el hipocampo, para retenerlo en nuestra memoria a largo plazo.

De esta manera, y en lo que se denomina Neurocognitive context-dependent e-learning, los diferentes elementos de nuestro programa están conectados con el contexto donde el participante desarrolla su práctica profesional.

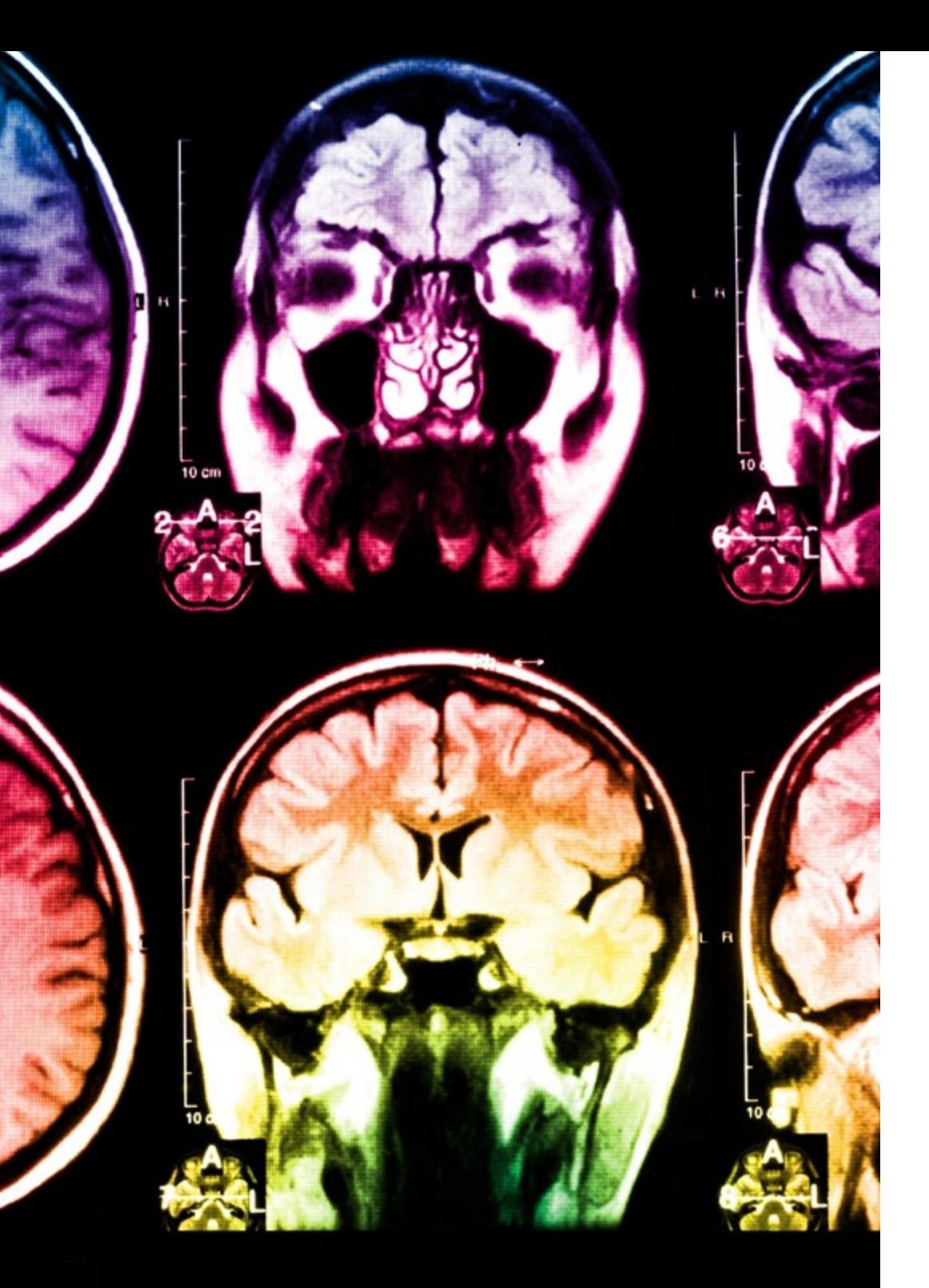

## tech 38 | Metodología

Este programa ofrece los mejores materiales educativos, preparados a conciencia para los profesionales:

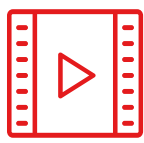

#### **Material de estudio**

Todos los contenidos didácticos son creados por los especialistas que van a impartir el curso, específicamente para él, de manera que el desarrollo didáctico sea realmente específico y concreto.

Estos contenidos son aplicados después al formato audiovisual, para crear el método de trabajo online de TECH. Todo ello, con las técnicas más novedosas que ofrecen piezas de gran calidad en todos y cada uno los materiales que se ponen a disposición del alumno.

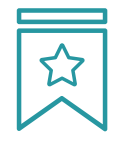

#### **Clases magistrales**

Existe evidencia científica sobre la utilidad de la observación de terceros expertos.

El denominado Learning from an Expert afianza el conocimiento y el recuerdo, y genera seguridad en las futuras decisiones difíciles.

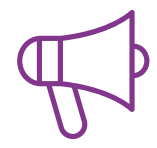

#### **Prácticas de habilidades y competencias**

Realizarán actividades de desarrollo de competencias y habilidades específicas en cada área temática. Prácticas y dinámicas para adquirir y desarrollar las destrezas y habilidades que un especialista precisa desarrollar en el marco de la globalización que vivimos.

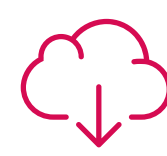

#### **Lecturas complementarias**

Artículos recientes, documentos de consenso y guías internacionales, entre otros. En la biblioteca virtual de TECH el estudiante tendrá acceso a todo lo que necesita para completar su capacitación.

## Metodología | 39 tech

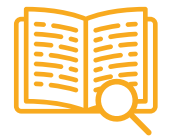

#### **Case studies**

Completarán una selección de los mejores casos de estudio elegidos expresamente para esta titulación. Casos presentados, analizados y tutorizados por los mejores especialistas del panorama internacional.

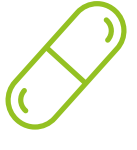

#### **Resúmenes interactivos**

El equipo de TECH presenta los contenidos de manera atractiva y dinámica en píldoras multimedia que incluyen audios, vídeos, imágenes, esquemas y mapas conceptuales con el fin de afianzar el conocimiento.

Este exclusivo sistema educativo para la presentación de contenidos multimedia fue premiado por Microsoft como "Caso de éxito en Europa".

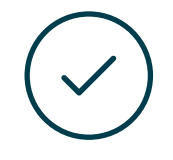

#### **Testing & Retesting**

Se evalúan y reevalúan periódicamente los conocimientos del alumno a lo largo del programa, mediante actividades y ejercicios evaluativos y autoevaluativos para que, de esta manera, el estudiante compruebe cómo va consiguiendo sus metas.

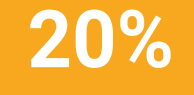

**25%**

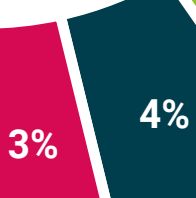

## <span id="page-39-0"></span>Titulación 07

El Máster Título Propio en Escultura Digital garantiza, además de la capacitación más rigurosa y actualizada, el acceso a un título de Máster Propio expedido por TECH Universidad Tecnológica.

*Supera con éxito este programa y recibe tu titulación universitaria sin desplazamientos ni farragosos trámites"*

## terh 42 | Titulación

Este Máster Título Propio en Escultura Digital contiene el programa más completo y actualizado del mercado.

Tras la superación de la evaluación, el alumno recibirá por correo postal\* con acuse de recibo su correspondiente título de Máster Propio emitido por TECH Universidad Tecnológica.

El título expedido por TECH Universidad Tecnológica expresará la calificación que haya obtenido en Máster Título Propio, y reunirá los requisitos comúnmente exigidos por las bolsas de trabajo, oposiciones y comités evaluadores de carreras profesionales.

Título: Máster Título Propio en Escultura Digital ECTS: 60 N.º Horas Oficiales: 1.500 h.

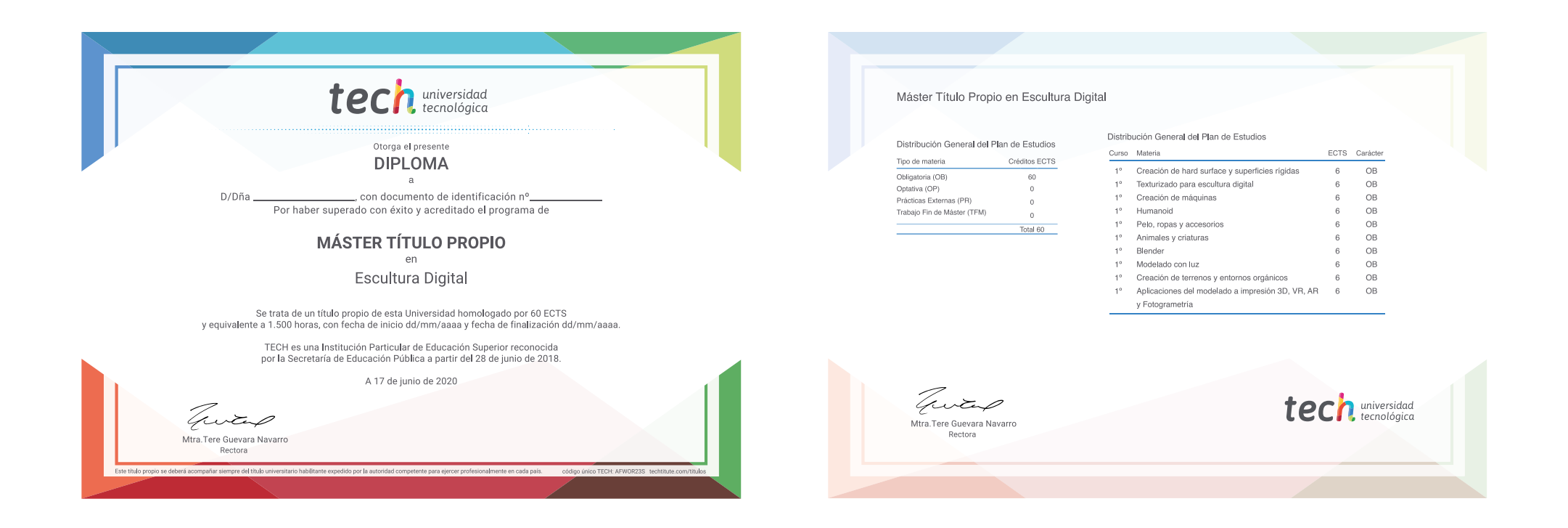

\*Apostilla de La Haya. En caso de que el alumno solicite que su título en papel recabe la Apostilla de La Haya, TECH EDUCATION realizará las gestiones oportunas para su obtención, con un coste adicional.

# tech universidad Máster Título Propio Escultura Digital » Modalidad: online » Duración: 12 meses » Titulación: TECH Universidad Tecnológica

- » Acreditación: 60 ECTS
- » Horario: a tu ritmo
- » Exámenes: online

Máster Título Propio Escultura Digital

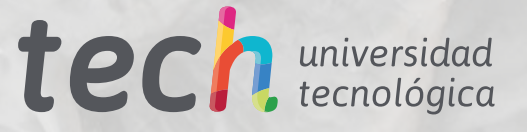